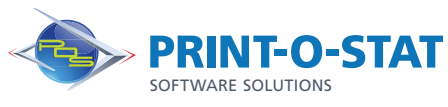

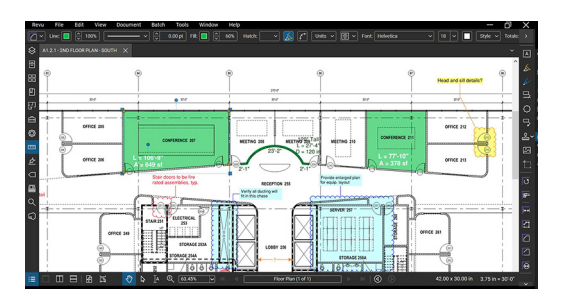

# Bluebeam® Revu® General Contractor Focus

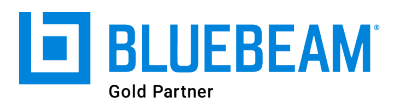

This 1-day class is designed to provide students with knowledge of estimation tools within PDF files using Bluebeam® Revu®.

The instructor will teach students how to navigate the interface and use a variety of tools included with the program to complete the estimation process.

## **COURSE OF FOCUS:**

- **Estimating Tools** 
	- Measurement Tools and Tool Chest Customization
	- Visual Search and Markups List
- Advanced Editing Tools
	- Inserting Images Using Capture, Snapshot Tool
	- Material Take-off
	- Creation of Custom Materials
	- Creation of Custom Line-types
	- Use of custom line types in measurements and takeoffs
- **Legends** 
	- Generating a Legend and Changing the Appearance
	- Adding Markups to a Legend and Saving to the Tool Chest
	- Copying a Legend to Other Pages
- Tracking Comments and Markups
	- Sorting and Filtering Data, Custom Columns, Tracking Markups
	- Importing Comments from Multiple PDF Files
	- Creating Markup Data Reports
- **Groups** 
	- Creating groups
	- Working with groups
- **Layers** 
	- Creating Layers within documents for markups
	- Importing Layers and Assigning Layers to markups

## **PREREQUISITES:**

- Working knowledge of Microsoft Windows
- Basic Concepts of PDF Documents and Document Management

### **Additional Information:**

- Instructor Led Training
- 1 Day: 9:00 am 4:00 pm

#### **Authorized Training Center**:

1128 Roosevelt Avenue Suite 100 York, PA 17404

#### **Customized, online and on-site training available upon request.**

To request training, contact a Print-O-Stat specialist by phone at 1-844-435-7479 or email software@printostat.com.

*Print-O-Stat, Inc. is an authorized provider of continuing education under the Uniform Construction Code Program for the State of PA. Documentation can be provided for your submission for certification credits.*

DATA > DESIGN > DOCUMENT >